# **All Yarns Are Beautiful Documentation** *Release 1*

**Christian Obersteiner, Andreas Müller**

August 17, 2014

### Contents

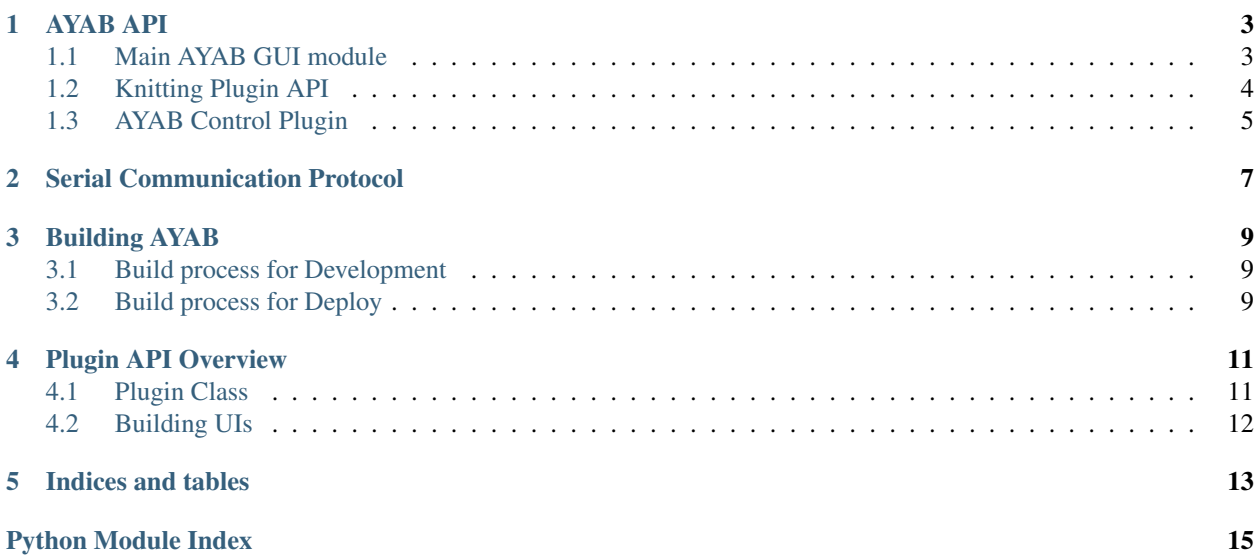

Contents:

### **AYAB API**

# <span id="page-6-1"></span><span id="page-6-0"></span>**1.1 Main AYAB GUI module**

Provides an Interface for users to operate AYAB using a GUI.

### class ayab.ayab.**GenericThread**(*function*, *\*args*, *\*\*kwargs*) A generic thread wrapper for functions on threads.

### class ayab.ayab.**GuiMain**

GuiMain is the main object that handles the instance of AYAB's GUI from ayab gui.UiForm .

GuiMain inherits from QMainWindow and instanciates a window with the form components form ayab\_gui.UiForm.

### **apply\_image\_transform**(*transform\_type*, *\*args*)

Executes an image transform specified by key and args.

Calls a function from transform\_dict, forwarding args and the image, and replaces the QtImage on scene.

### **flip\_image**()

Public mirror current Image function.

### **getSerialPorts**()

Returns a list of all USB Serial Ports

### **invert\_image**()

Public invert current Image function.

### **load\_image\_from\_string**(*image\_str*)

Loads an image into self.ui.image\_pattern\_view using a temporary QGraphicsScene

#### **load\_pil\_image\_on\_scene**(*image\_obj*)

Loads the PIL image on a QtScene and sets it as the current scene on the Image View.

### **mirror\_image**() Public mirror current Image function.

#### **rotate\_left**()

Public rotate left current Image function.

### **rotate\_right**()

Public rotate right current Image function.

#### **set\_enabled\_plugin**(*plugin\_name=None*)

Enables plugin, sets up gui and returns the plugin\_object from the plugin selected on module\_dropdown.

```
smart_resize()
```
Executes the smart resize process including dialog .

```
updateProgress(progress)
Updates the Progress Bar.
```

```
update_file_selected_text_field(route)
 'Sets self.image_file_route and ui.filename_lineedit to route.
```
# <span id="page-7-0"></span>**1.2 Knitting Plugin API**

class ayab.plugins.knitting\_plugin.**KnittingPlugin**(*callbacks\_dict*)

A generic plugin implementing a state machine for knitting.

Subclasses inherit the basic State Machine defined in \_\_init\_\_.

**cleanup\_ui**(*ui*)

Cleans up and reverts changes to ui done by setup\_ui.

### **get\_configuration\_from\_ui**(*ui*)

Loads options dict with a given parent QtGui object. Required for save-load functionality.

Returns A dict with configuration.

Return type dict

### **onconfigure**(*e*)

Callback when state machine executes configure(parent\_ui = parent, options= $\{\})$ 

This state gets called to configure the plugin for knitting. It can either be called when first configuring the plugin, when an error had happened and reset is necessary. The parent ui is expected to hold an object with properties.

Parameters parent\_ui – An object having already been set up by setup\_ui.

### **onfinish**(*e*)

Callback when state machine executes finish().

When finish() gets called, the plugin is expected to be able to restore it's state back when configure() gets called. Finish should trigger a Process Completed notification so the user can operate accordingly.

**onknit**(*e*)

Callback when state machine executes knit().

Starts the knitting process, this is the only function call that can block indefinitely, as it is called from an instance of QThread, allowing for processes that require timing and/or blocking behaviour.

#### **setup\_ui**(*parent\_ui*)

Sets up UI, usually as a child of parent\_ui.ui.knitting\_options\_dock.

While the whole parent\_ui object is available for the plugin to modify, plugins authors are **strongly** encouraged to only manipulate the knitting\_options\_dock, plugins have full access to the parent UI as a way to fully customize the GUI experience.

Parameters parent\_ui – A PyQt.QMainWindow with the property parent\_ui.ui.knitting\_options\_dock, an instance of QDockWidget to hold the plugin's UI.

# <span id="page-8-0"></span>**1.3 AYAB Control Plugin**

<span id="page-8-1"></span>Handles the serial communication protocol.

This module handles serial communication, currently works in a synchronous way. AyabCommunication uses an internal PySerial.Serial object to connect to the device. The initializer can also be overriden with a dummy serial object.

class ayab.plugins.ayab\_plugin.ayab\_communication.**AyabCommunication**(*serial=None*) Class Handling the serial communication protocol.

### **\_\_del\_\_**()

Handles on delete behaviour closing serial port object.

### **close\_serial**()

Closes serial port.

**cnf\_line**(*lineNumber*, *lineData*, *flags*, *crc8*)

Sends a line of data via the serial port.

Sends a line of data to the serial port, all arguments are mandatory. The data sent here is parsed by the Arduino controller which sets the knitting needles accordingly.

### Parameters

- **lineNumber** (*[int](http://docs.python.org/library/functions.html#int)*) The line number to be sent.
- **lineData** (*bytes*) The bytearray to be sent to needles.
- flags (*bytes*) The flags sent to the controller.
- crc8 (*bytes, optional*) The CRC-8 checksum for transmission.

### **open\_serial**(*pPortname=None*)

Opens serial port communication with a portName.

### **read\_line**()

Reads a line from serial communication.

### **req\_info**()

Sends a request for information to controller.

### **req\_start**(*startNeedle*, *stopNeedle*)

Sends a start message to the controller.

# **Serial Communication Protocol**

<span id="page-10-0"></span>Here is a sequence diagram with the serial communication knitting protocol.

# **Building AYAB**

### <span id="page-12-1"></span><span id="page-12-0"></span>**3.1 Build process for Development**

AYAB's GUI is built in Python, based on PyQt4. To develop for it, you must have a set of packages installed.

- Python 2.7+ (Python 3 is not yet supported.)
- PyQt4
- PySerial
- Fysom
- Yapsy
- Pillow (PIL)

You can install most of this packages (except for Python 2.7 and PyQt4) either using your distribution's package manager or using Pip if available. The full list of requirements is available on the requirements.txt file on the software directory. The setup.py file also includes the dependencies that can be installed via pip so you can install using a Virtual Enviroment.

If you are in Windows, you can either install [Python for Windows,](https://www.python.org/downloads/windows/) [PyQt4 for Windows](http://winpython.sourceforge.net/) and [pip and easy\\_install.](http://docs.python-guide.org/en/latest/starting/install/win/) An easier alternative is installing a bundle such as [WinPython.](http://winpython.sourceforge.net/)

After installing all requirements, you can run AYAB directly using python2 ayab\_devel\_launch.py.

To build you can use python setup.py sdist. It will generate a .tar.gz file on dist/. This is a tar.gz file that you can install using easy\_install or the bundled setup.py.

# <span id="page-12-2"></span>**3.2 Build process for Deploy**

Windows packages are built using py2exe python setup.py py2exe.

### **Plugin API Overview**

### <span id="page-14-1"></span><span id="page-14-0"></span>**4.1 Plugin Class**

AYAB features a simple but powerful API for implementing APIs for Knitting Machine hacks. Plugins are based on Yapsy. While knowledge in Yapsy is useful, it is not complex to get started.

Plugin modules are specified by a .yapsy-plugin file, and a Python module, specified in said file.

A class extending KnittingPlugin is required to create a plugin. Methods not overriden on subclasses will raise NotImplementedError.

class ayab.plugins.knitting\_plugin.**KnittingPlugin**(*callbacks\_dict*) A generic plugin implementing a state machine for knitting.

<span id="page-14-2"></span>Subclasses inherit the basic State Machine defined in \_\_init\_\_.

**cleanup\_ui**(*ui*) Cleans up and reverts changes to ui done by setup\_ui.

### **get\_configuration\_from\_ui**(*ui*)

Loads options dict with a given parent QtGui object. Required for save-load functionality.

Returns A dict with configuration.

#### Return type dict

#### **onconfigure**(*e*)

Callback when state machine executes configure(parent\_ui = parent, options={ $\})$ )

This state gets called to configure the plugin for knitting. It can either be called when first configuring the plugin, when an error had happened and reset is necessary. The parent ui is expected to hold an object with properties.

Parameters parent\_ui – An object having already been set up by setup\_ui.

### **onfinish**(*e*)

Callback when state machine executes finish().

When finish() gets called, the plugin is expected to be able to restore it's state back when configure() gets called. Finish should trigger a Process Completed notification so the user can operate accordingly.

### **onknit**(*e*)

Callback when state machine executes knit().

Starts the knitting process, this is the only function call that can block indefinitely, as it is called from an instance of QThread, allowing for processes that require timing and/or blocking behaviour.

**setup\_ui**(*parent\_ui*)

Sets up UI, usually as a child of parent\_ui.ui.knitting\_options\_dock.

While the whole parent\_ui object is available for the plugin to modify, plugins authors are strongly encouraged to only manipulate the knitting\_options\_dock, plugins have full access to the parent UI as a way to fully customize the GUI experience.

**Parameters parent ui** – A PyQt.QMainWindow with the property parent\_ui.ui.knitting\_options\_dock, an instance of QDockWidget to hold the plugin's UI.

# <span id="page-15-0"></span>**4.2 Building UIs**

The setup\_ui function gets called when the plugin gets selected on the main UI dropdown. The function clean\_ui gets called on disposal. Usually the parent UI will only modify parent\_ui.ui.knitting\_options\_dock, as it is the specified container for the knitting options. You can load generated modules using pyuic, by instanciating the dock, setting up autogenerated UI and then setting up behaviour.

UIs are expected to have a limited horizontal width, as children of the dock are not expected to overflow horizontally.

**CHAPTER 5**

**Indices and tables**

- <span id="page-16-0"></span>• *genindex*
- *modindex*
- *search*

Python Module Index

### <span id="page-18-0"></span>a

ayab.ayab, [3](#page-6-1) ayab.plugins.ayab\_plugin.ayab\_communication, [5](#page-8-1) ayab.plugins.ayab\_plugin.ayab\_control, [5](#page-8-0) ayab.plugins.knitting\_plugin, [11](#page-14-2)